## **UNIVERSIDADE DE SÃO PAULOESCOLA DE ENGENHARIA DE SÃO CARLOSDEPARTAMENTO DE ENGENHARIA MECÂNICA**

## **Laboratório de Dinâmica**

## **SEM 533 – MODELAGEM E SIMULAÇÃO DESISTEMAS DINÂMICOS I**

*Resposta do Sistema de Segunda Ordem à EntradasEspeciais – Parte I*

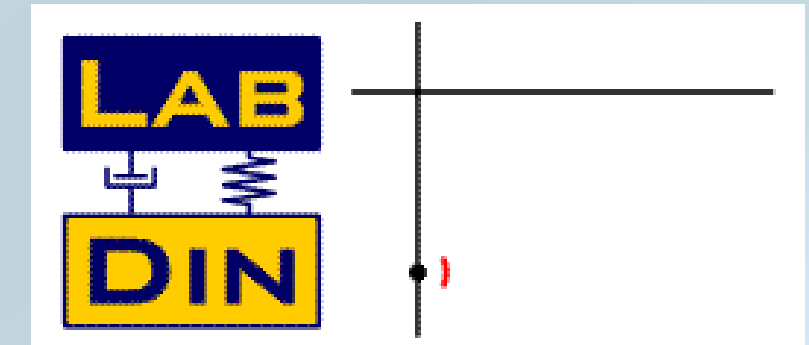

*Resp.: Prof. Dr. Paulo S. Varoto*

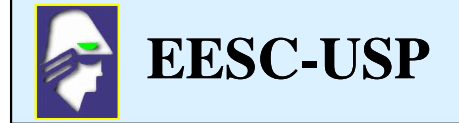

## **Objetivos**

Os objetivos principais desta seção são os seguintes:

- Realizar uma revisão da Transformada de Laplace, teoremas e aplicação na solução de equações diferenciais ordinárias
- Determinar a resposta do sistema de 01 GDL à entradas do tipo degrauunitário, rampa, impulso e combinações
- Introduzir o conceito de Séries de Fourier para um sinal periódico
- Discutir as aplicações das Séries de Fourier
- Determinar a resposta de regime permanente de um sistema de 01 GDL a um carregamento periódico geral usando Séries de Fourier
- Introduzir o método de solução no domínio da freqüência

Bibliografia:

- -Craig, R., Structural Dynamics, An Introduction to Computer MethodsJohn Wiley, Capítulo 8.
- -Doebling, E. O. System Dynamics, Modeling, Analysis, Simulation, DesignMarcel Dekker, Capítulo 6

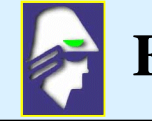

**EESC-USP**

## **1 – A TRANSFORMADA DE LAPLACE**

 A transformada de Laplace de uma função real e contínua por partes é dada por

$$
L[f(t)] = F(s) = \int_{0}^{\infty} f(t)e^{-st} dt \quad t > 0
$$

Eq. 1

Onde *s =* σ *+ j*<sup>ω</sup> é denominada variável de Laplace, possuindo partes real e imaginária. O operador L é denominado operador de Laplace. Algumas características desta transformada na solução de EDOs são:

- Transforma a EDO em uma equação algébrica !
- •Solução completa incluindo as CIs é obtida em um único passo
- Não existe dúvida de quais CIs deveriam ser usadas, já que a transformada as requer automaticamente
- A transformada de Laplace lida com entradas não contínuas de forma mais simplificada

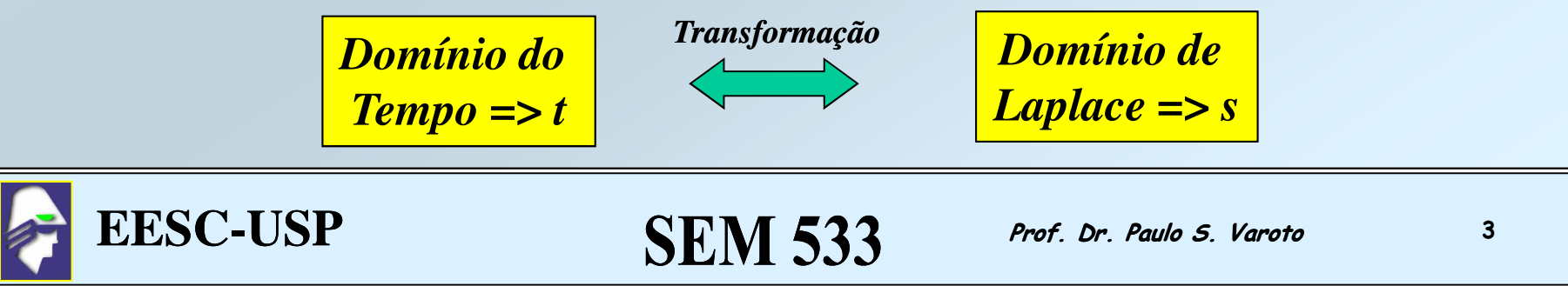

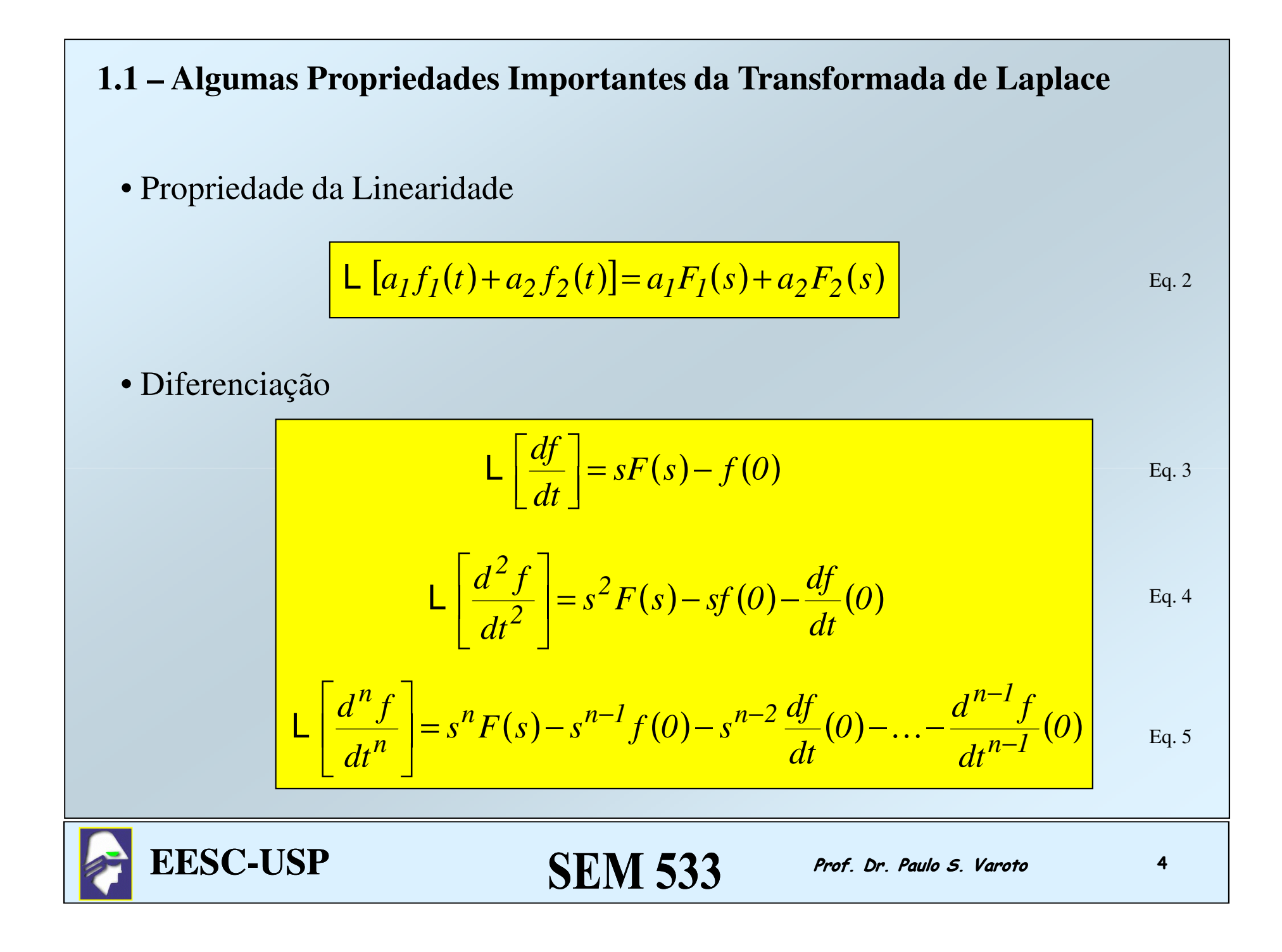

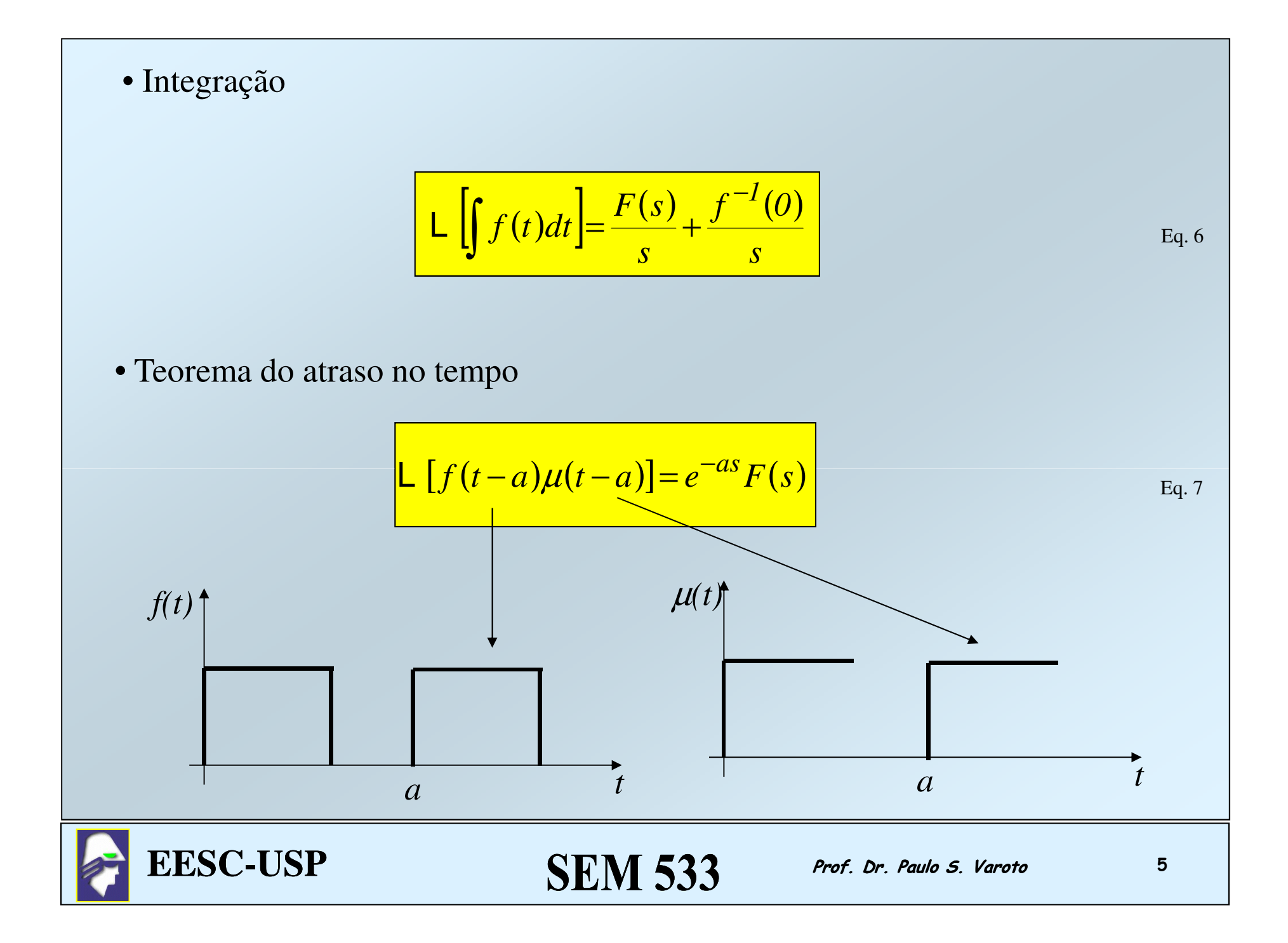

### Algumas transformadas úteis são dadas abaixo

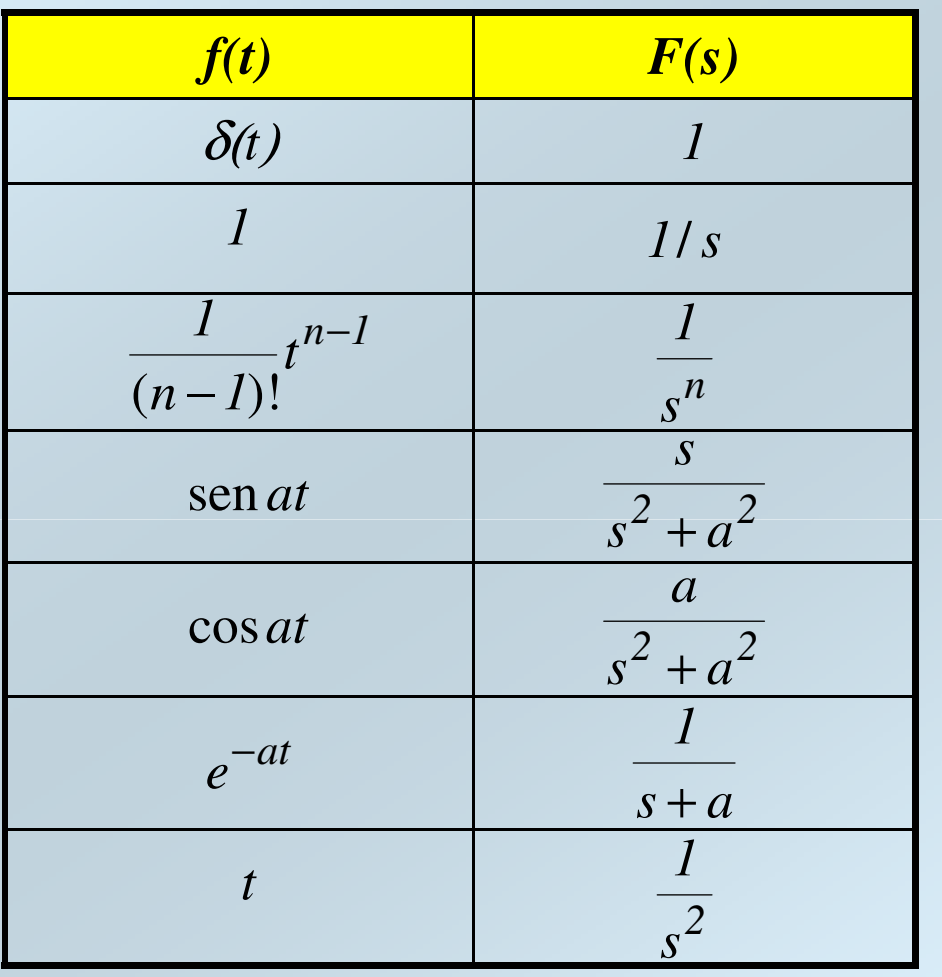

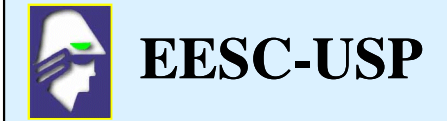

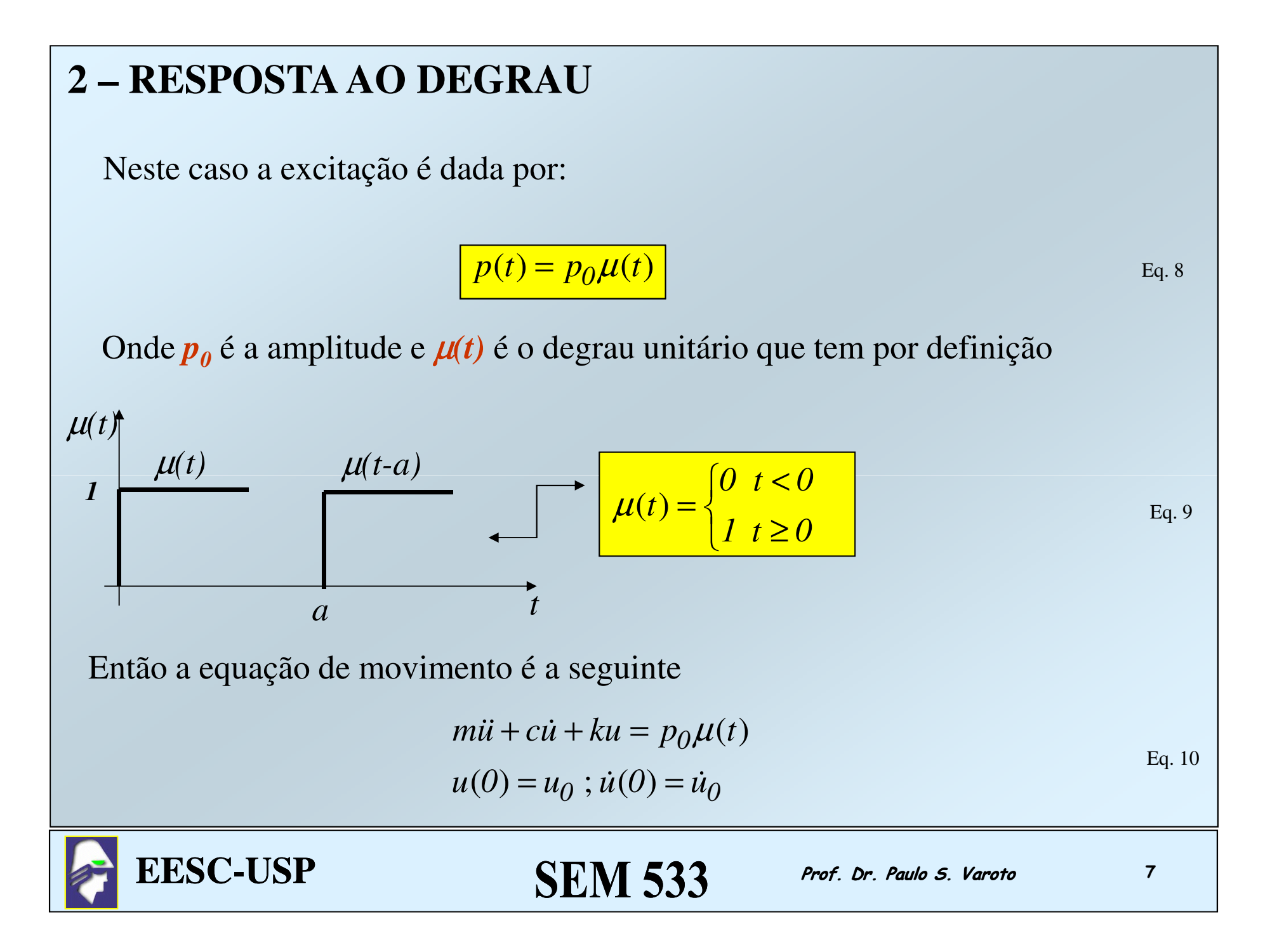

A Eq. 10 pode ainda ser rescrita como:

$$
\ddot{u} + 2\zeta \omega_n \dot{u} + \omega_n^2 u = \left(\frac{\omega_n^2}{k}\right) p_0 \mu(t) \qquad \qquad \text{Eq. 11}
$$

Ilustraremos o processo de solução usando as duas técnicas conhecidas. Inicialmente, pelo método clássico a solução da EDO, Eq. 10 é dada por

$$
u(t) = u_H(t) + u_P(t) \tag{Eq. 12}
$$

A solução homogênea *uH(t)* é obtida a partir da solução da EDO homogênea associada, como visto anteriormente fazendo-se *p(t) = 0*. Temos para ζ *< 1*

$$
u_H(t) = e^{-\zeta \omega_n t} (A_I \cos \omega_d t + A_2 \sin \omega_d t)
$$
 Eq. 13

Onde *A1* <sup>e</sup> *A2* dependem das condições iniciais (ainda não usadas ! )

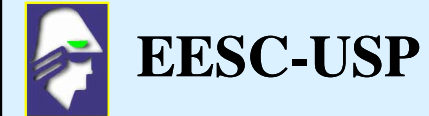

Já a solução de regime permanente segue a forma da excitação, ou seja:

$$
u_P(t) = \frac{p_0}{k}
$$
 Eq. 14

E então a solução completa é

$$
u(t) = e^{-\zeta \omega_n t} (A_I \cos \omega_d t + A_2 \sin \omega_d t) + \frac{p_0}{k}
$$
 Eq. 15

Agora usamos as condições iniciais do problema para determinar as constantesde integração *A1* <sup>e</sup> *A2*

$$
A_I = u_0 - \frac{p_0}{k}
$$
 Eq. 16  

$$
u_0 \qquad \qquad 5 \qquad \qquad [u, p_0]
$$

$$
A_2 = \frac{\dot{u}_0}{\omega_d} + \frac{5}{\sqrt{1 - s^2}} \left( u_0 - \frac{p_0}{k} \right)
$$
 Eq. 17

SEM 533 Prof. Dr. Paulo S. Varoto

9

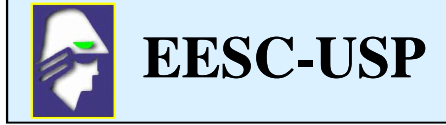

Usando agora a transformada de Laplace, voltamos à Eq. 11

$$
\mathsf{L}\left(\ddot{u} + 2\zeta\omega_n\dot{u} + \omega_n^2 u\right) = \mathsf{L}\left[\left(\frac{\omega_n^2}{k}\right)p_0\mu(t)\right]
$$
 Eq. 18

Usando as propriedades previamente definidas e a tabela fornecida obtemos

$$
\left(s^2U(s) - su_0 - u_0\right) + 2\varsigma\omega_n(sU(s) - u_0) + \omega_n^2U(s) = \left(\frac{\omega_n^2}{k}\right)p_0\frac{1}{s}
$$
 Eq. 19

Repare então que a Eq. 19

- é agora uma equação algébrica na transformada *U(s)* de *u(t)*
- contém de imediato todas as condições iniciais do problema !

Agora podemos então resolver a Eq. 19 para *U(s)* algebricamente !

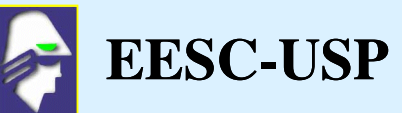

Rearranjando os termos na Eq. 19 temos

$$
\left(s^2 + 2\zeta\omega_n s + \omega_n^2\right) U(s) = \left(\frac{\omega_n^2}{k}\right) p_0 \frac{1}{s} + \left(s + 2\zeta\omega_n\right) u_0 + \dot{u}_0
$$
 Eq. 20

Eq. característica

E podemos então resolver a Eq. 20 para U(s)

$$
U(s) = \frac{1}{s(s^2 + 2\zeta\omega_n s + \omega_n^2)} \left(\frac{\omega_n^2}{k}\right) p_0 + \frac{(s + 2\zeta\omega_n)}{s^2 + 2\zeta\omega_n s + \omega_n^2} u_0 + \frac{i_0}{s^2 + 2\zeta\omega_n s + \omega_n^2}
$$

A solução completa no tempo pode então ser obtida calculando-se a transformada inversa de cada um dos termos do lado direito da Eq. 21. Embora existam tabelas extensas com muitas transformadas, uma forma simples de calcular as inversas é reduzindo os polinômios quadráticos do denominador em monômios usando-se para tanto a *técnica das frações parciais* !

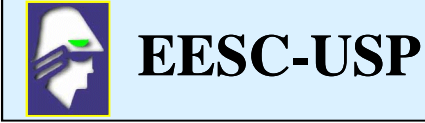

Por exemplo, se assumirmos que o sistema é sub-amortecido, (ζ *< 1*) então

$$
s^{2} + 2\zeta \omega_{n} s + \omega_{n}^{2} = (s - s_{1})(s - s_{2})
$$
 Eq. 22

Onde:

$$
s_{1,2} = -\zeta \omega_n \pm i \omega_d \qquad \qquad \text{Eq. 23}
$$

São as raízes da equação característica do sistema sub-amortecido e

$$
\omega_d = \omega_n \sqrt{1 - \zeta^2}
$$
 Eq. 24

Então a Eq. 21 pode ser escrita como

$$
U(s) = \frac{1}{s(s-s_1)(s-s_2)} \left(\frac{\omega_n^2}{k}\right) p_0 + \frac{(s+2\varsigma\omega_n)}{(s-s_1)(s-s_2)} u_0 + \frac{\dot{u}_0}{(s-s_1)(s-s_2)} \quad \text{Eq. 25}
$$

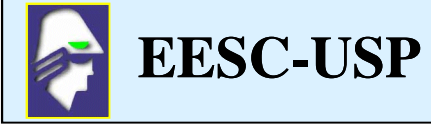

E então podemos expandir cada um dos termos em frações parciais, por exemplo

$$
\frac{1}{(s-s_1)(s-s_2)} = \frac{A}{(s-s_1)} + \frac{B}{(s-s_2)}
$$
 Eq. 26

$$
\frac{1}{(s-s_1)(s-s_2)} = \frac{A}{(s-s_1)} + \frac{B}{(s-s_2)} = \frac{(A+B)s - (Bs_1 + As_2)}{(s-s_1)(s-s_2)}
$$
 Eq. 27

Em seguida procedemos a igualdade dos coeficientes do numerador das expressões indicadas acima na Eq. 27

*1*

$$
A + B = 0
$$
 Eq. 28

$$
-(Bs_1 + As_2) = 1
$$
 Eq. 29

De onde obtemos

$$
B = \frac{1}{-i2\omega_d}
$$
  

$$
A = \frac{1}{i2\omega_d}
$$
  
Eq. 30  
Eq. 31

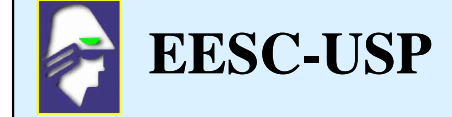

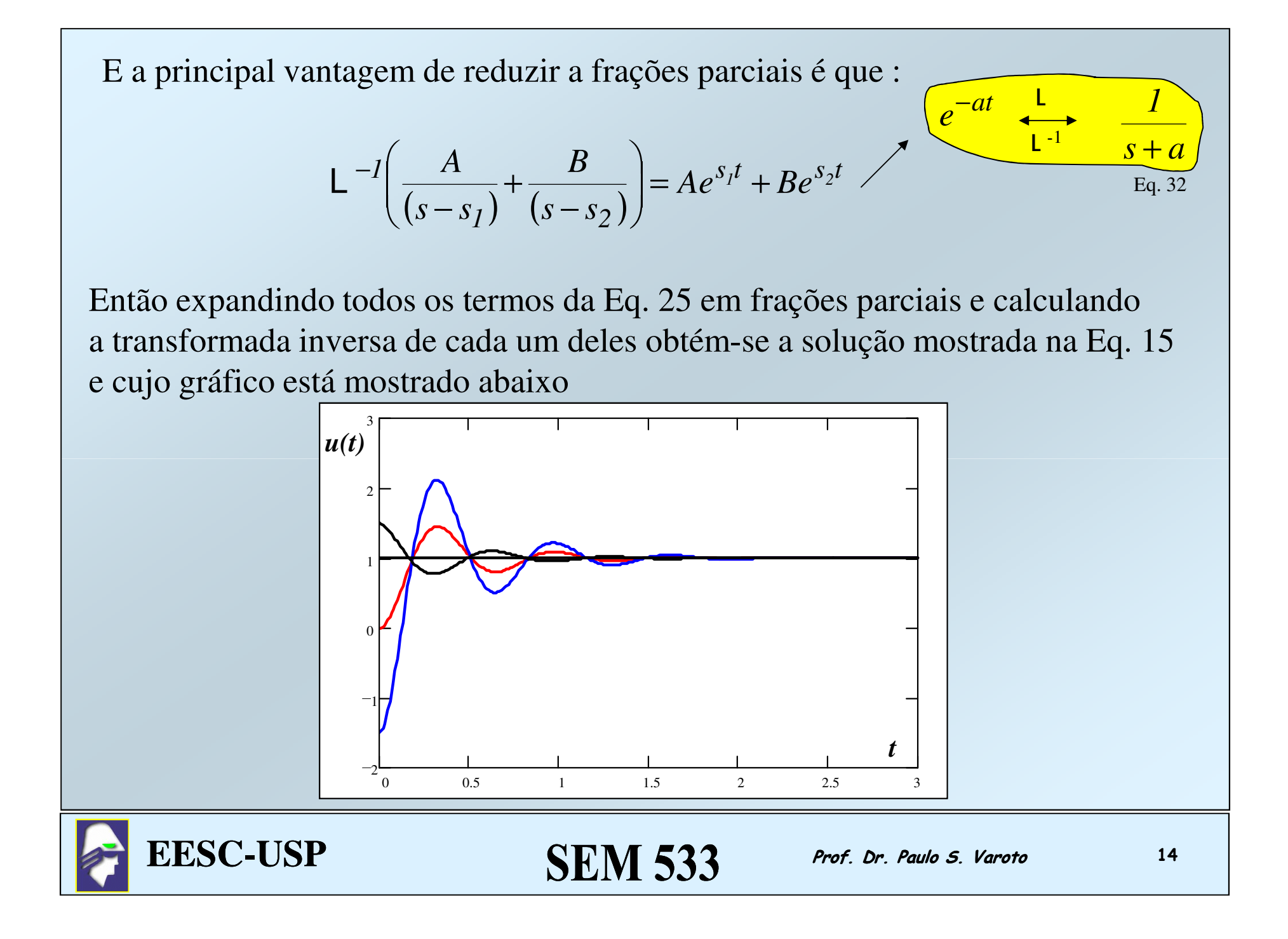

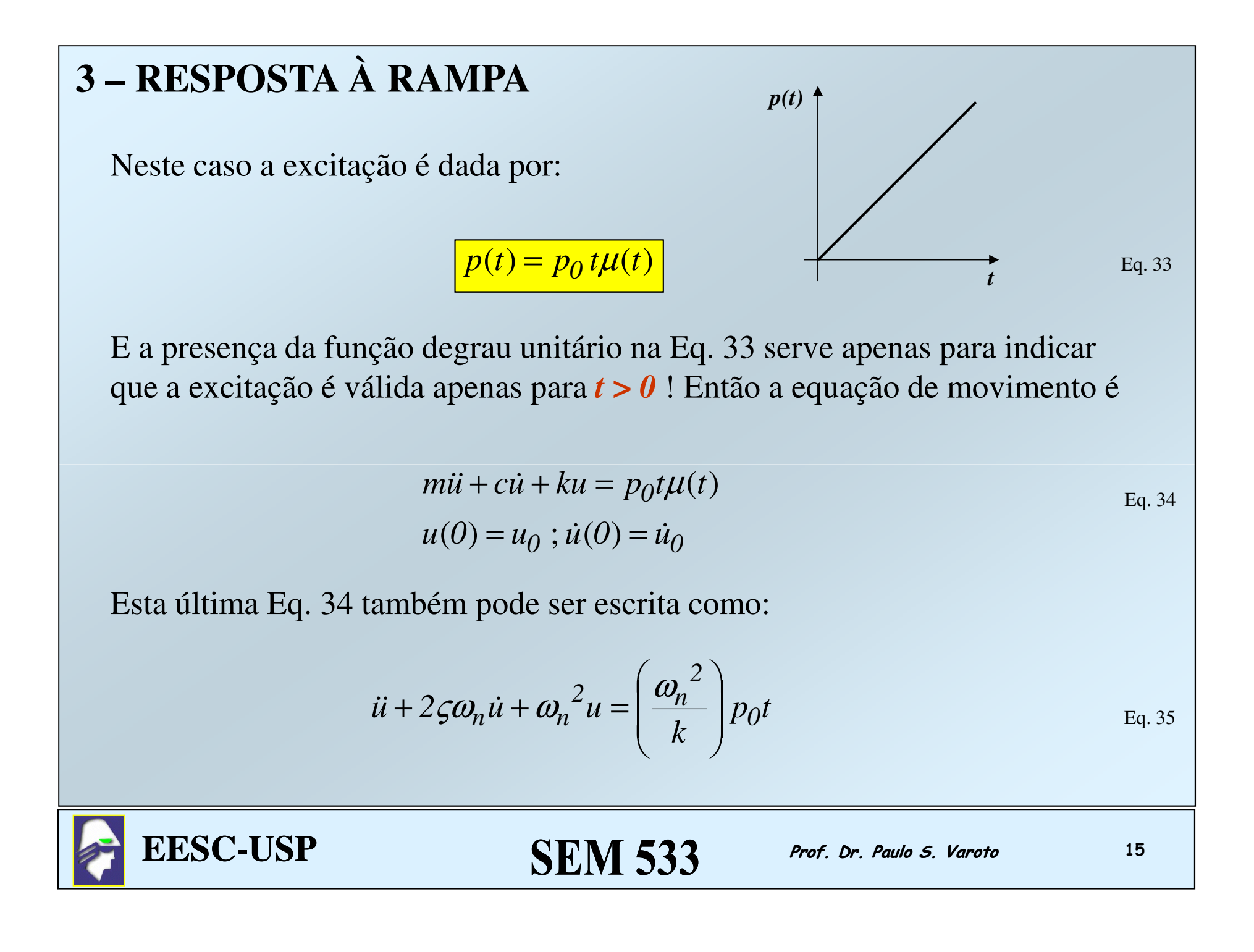

O processo de solução é similar ao caso anterior, podemos resolver pelo método clássico ou Transformada de Laplace. Neste último caso, temos que calcular a transformada da função rampa, dada pela tabela em anexo

$$
P(s) = \frac{p_0}{s^2}
$$
 Eq. 35

 $SEM$  533 Prof. Dr. Paulo S. Varoto 16

Aplicando então a transformada de Laplace à Eq. 34 temos

$$
\left| \left(s^2 + 2\zeta \omega_n s + \omega_n^2 \right) \right| U(s) = \left( \frac{\omega_n^2}{k} \right) p_0 \frac{1}{s^2} + \left( s + 2\zeta \omega_n \right) u_0 + \dot{u}_0 \qquad \text{Eq. 36}
$$

Aplicando a mesma técnica usada no caso do degrau (frações parciais) achamos A solução para *condições iniciais nulas*  é

$$
u(t) = \frac{\omega_n 2}{k} p_0 t - \frac{2\varsigma \omega_n^2 p_0}{k} \left[ 1 - \frac{e^{-\varsigma \omega_n t}}{2\varsigma \sqrt{1 - \varsigma^2}} \operatorname{sen} \left( \omega_n \sqrt{1 - \varsigma^2} t + \phi \right) \right]
$$
Eq. 37

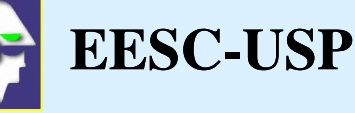

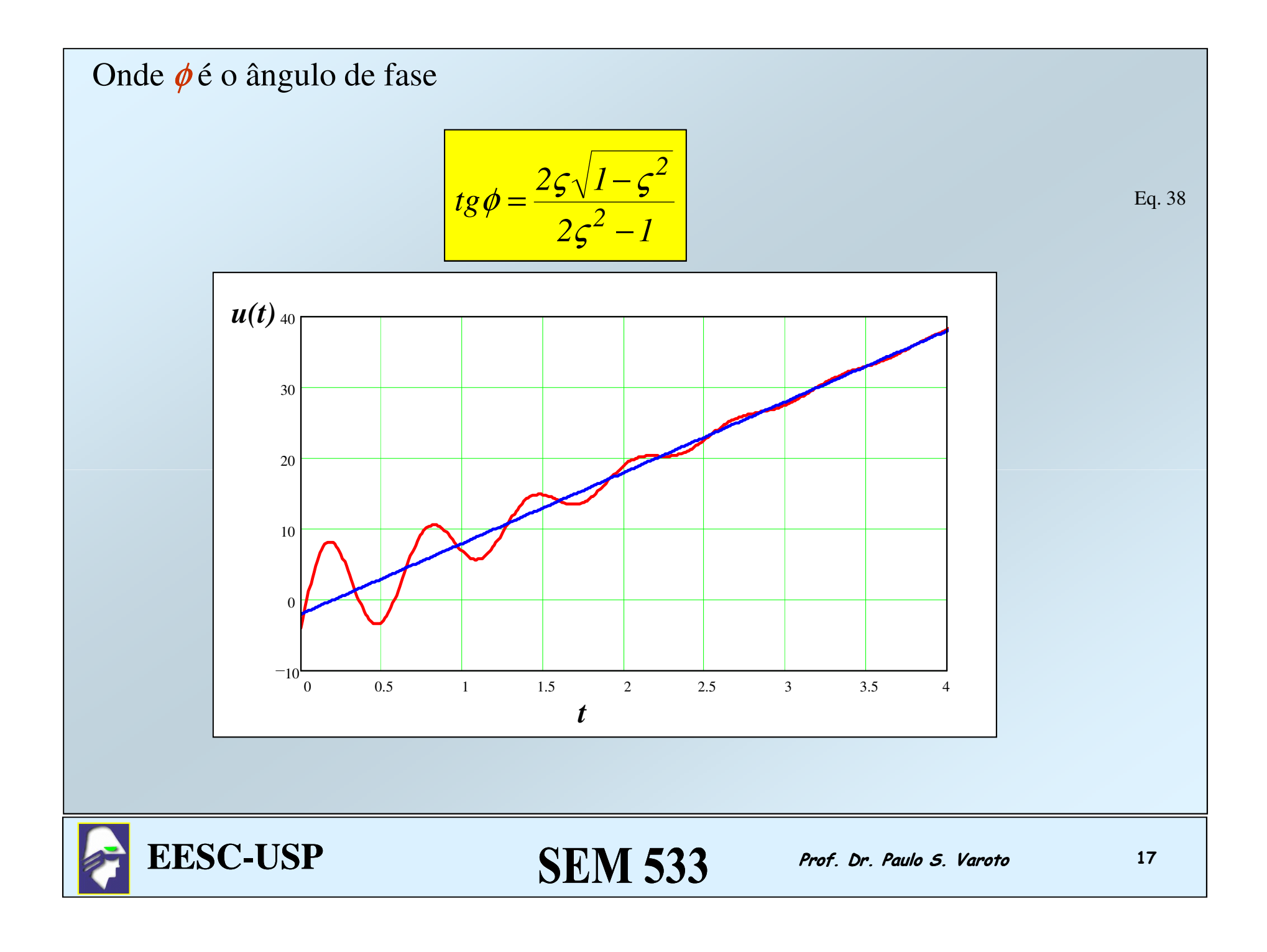

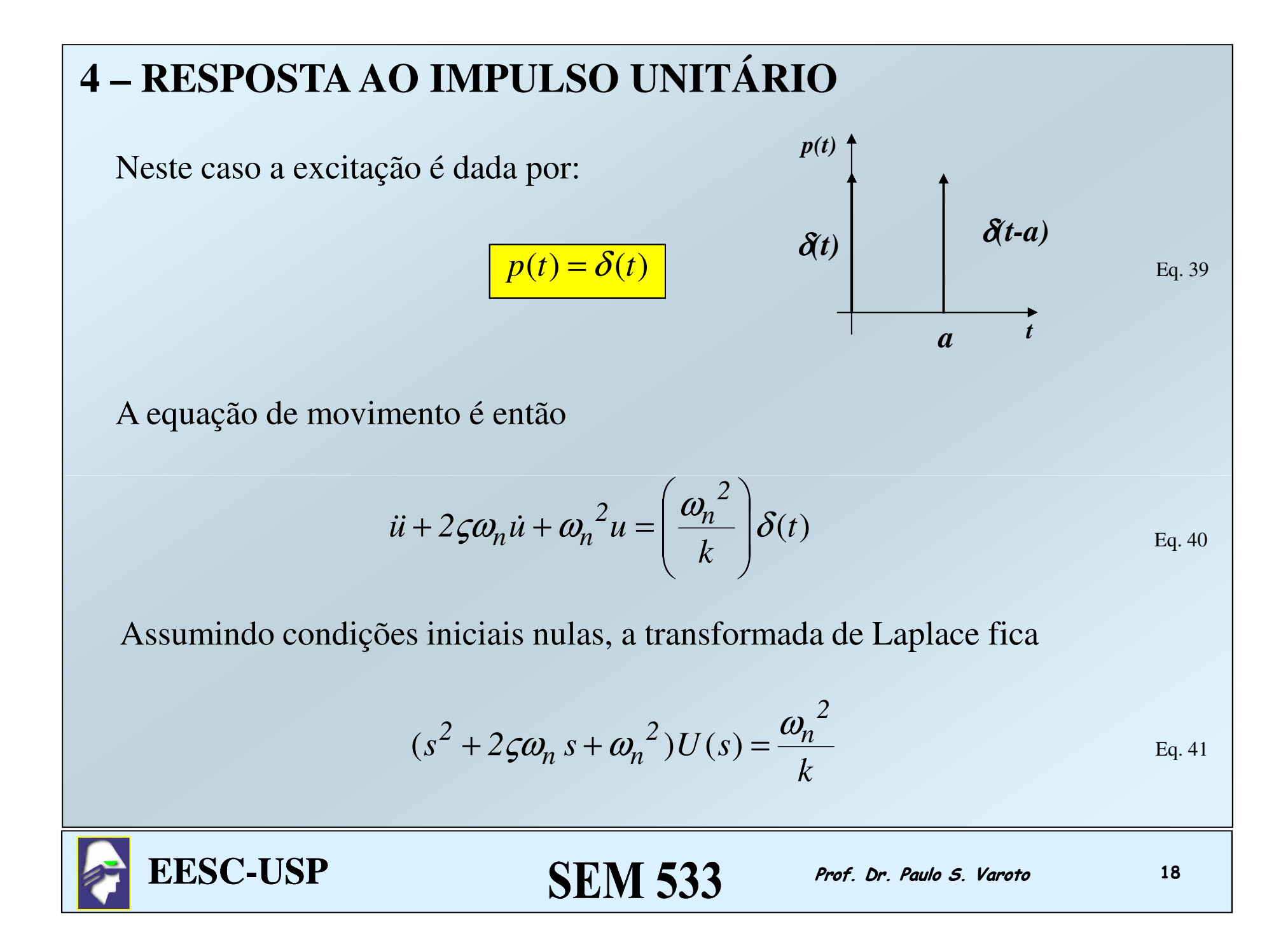

E a solução é

$$
U(s) = \frac{\omega_n^2}{k} \frac{1}{s^2 + 2\zeta\omega_n s + \omega_n^2}
$$
 Eq. 42

Ou ainda

$$
U(s) = \frac{\omega_n^2}{k} \frac{1}{(s - s_1)(s - s_2)}
$$
 Eq. 43

Calculando a transformada inversa temos a solução no tempo ao impulso unitário com *condições iniciais nulas*

$$
u(t) = h(t) = \frac{\omega_n^2}{k} \left( A e^{s_1 t} + B e^{s_2 t} \right)
$$
 Eq. 44

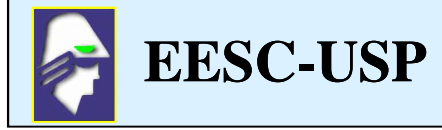

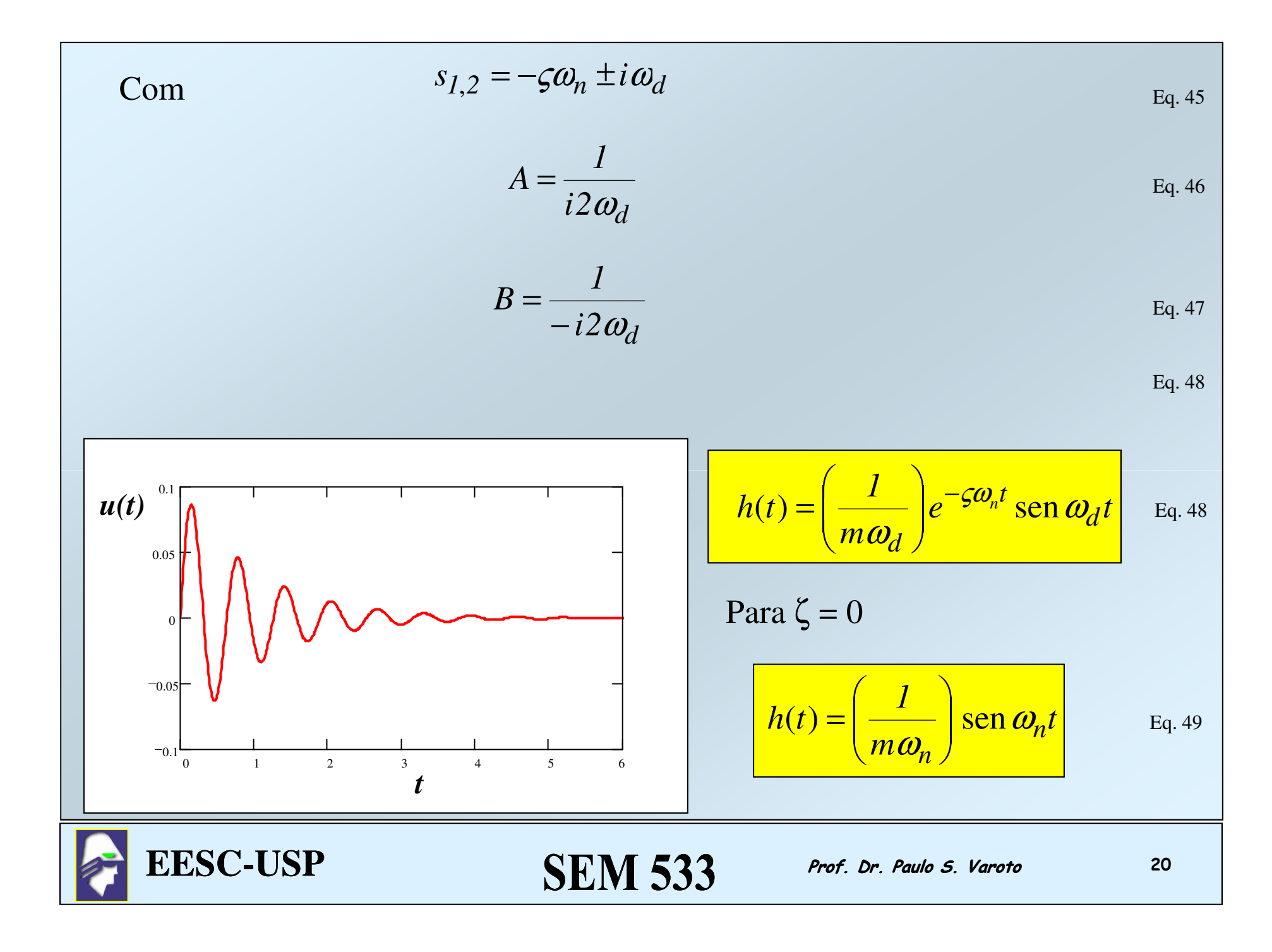

## **5 – RESPOSTA À EXCITAÇÃO GERAL – Integral de Duhamel**

O método de obtenção da resposta baseado na Integral de Duhamel pode ser desenvolvido a partir da resposta ao impulso unitário discutida no caso anterior. Esta técnica é baseada no *princípio da superposição*, válido apenas para sistemas lineares. Veja a figura abaixo

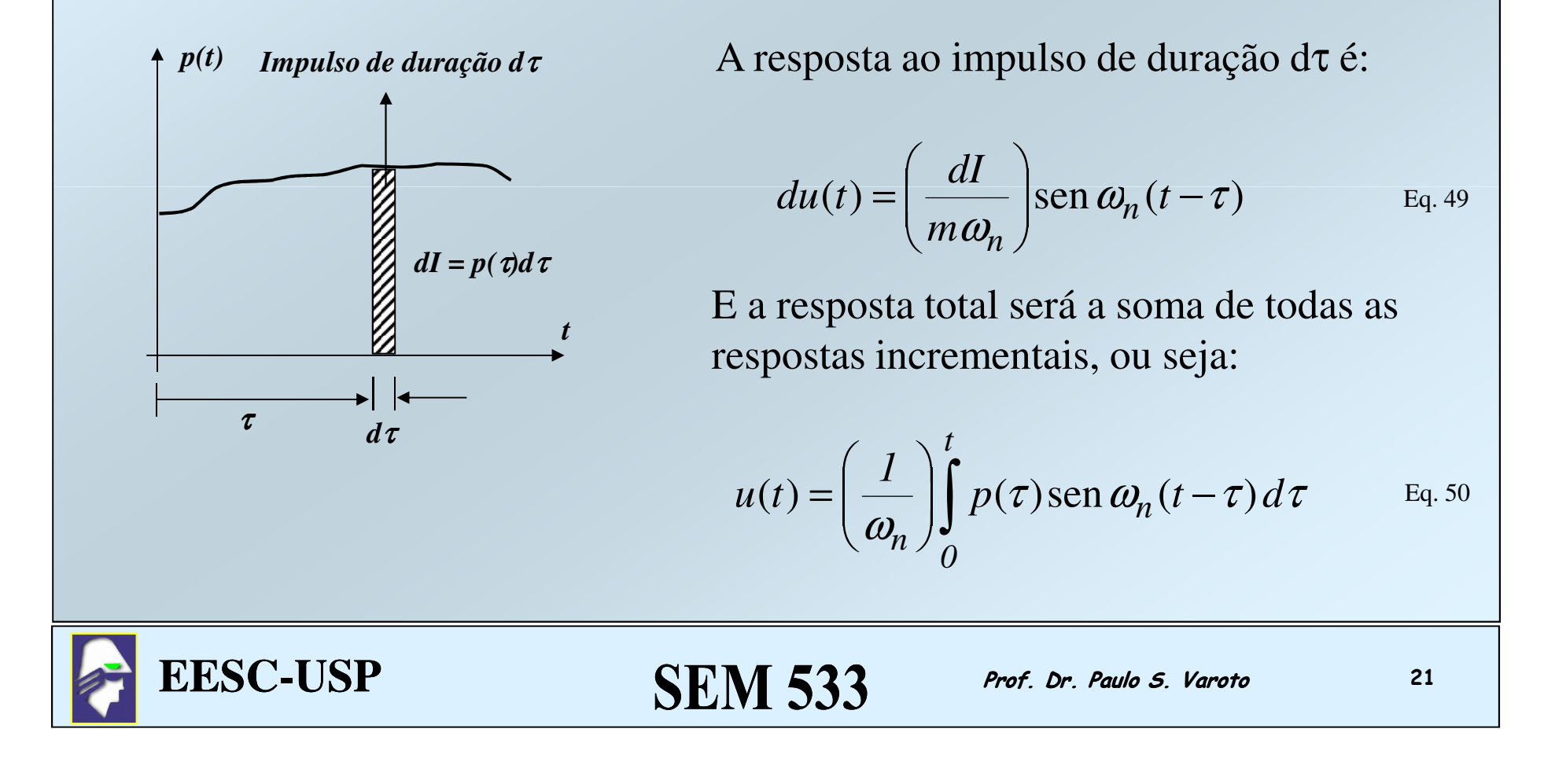

Ou simplesmente

$$
u(t) = \int_{0}^{t} p(\tau)h(t-\tau)d\tau
$$
 Eq. 50

E para o sistema de 01 GDL amortecido temos

$$
u(t) = \left(\frac{1}{m\omega_d}\right)_0^t p(\tau) e^{-\zeta \omega_n (t-\tau)} \operatorname{sen} \omega_d (t-\tau) d\tau
$$
 Eq. 51

Estas duas últimas expressões são denominadas *Integrais de Duhamel* sendo quea Eq. 50 é uma integral de convolução. As Eqs. 50 e 51 se prestam à obtenção Da resposta do sistema de 01 GDL à entradas gerais e condições iniciais nulas.

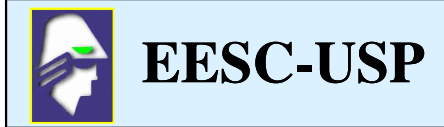

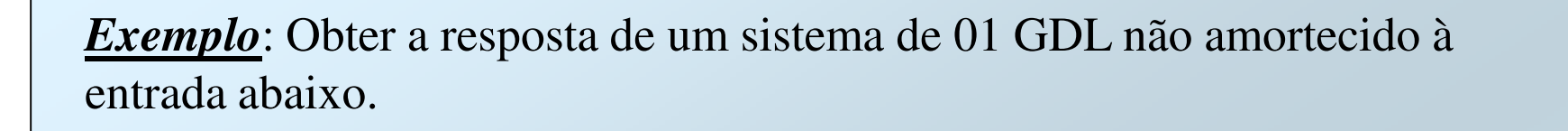

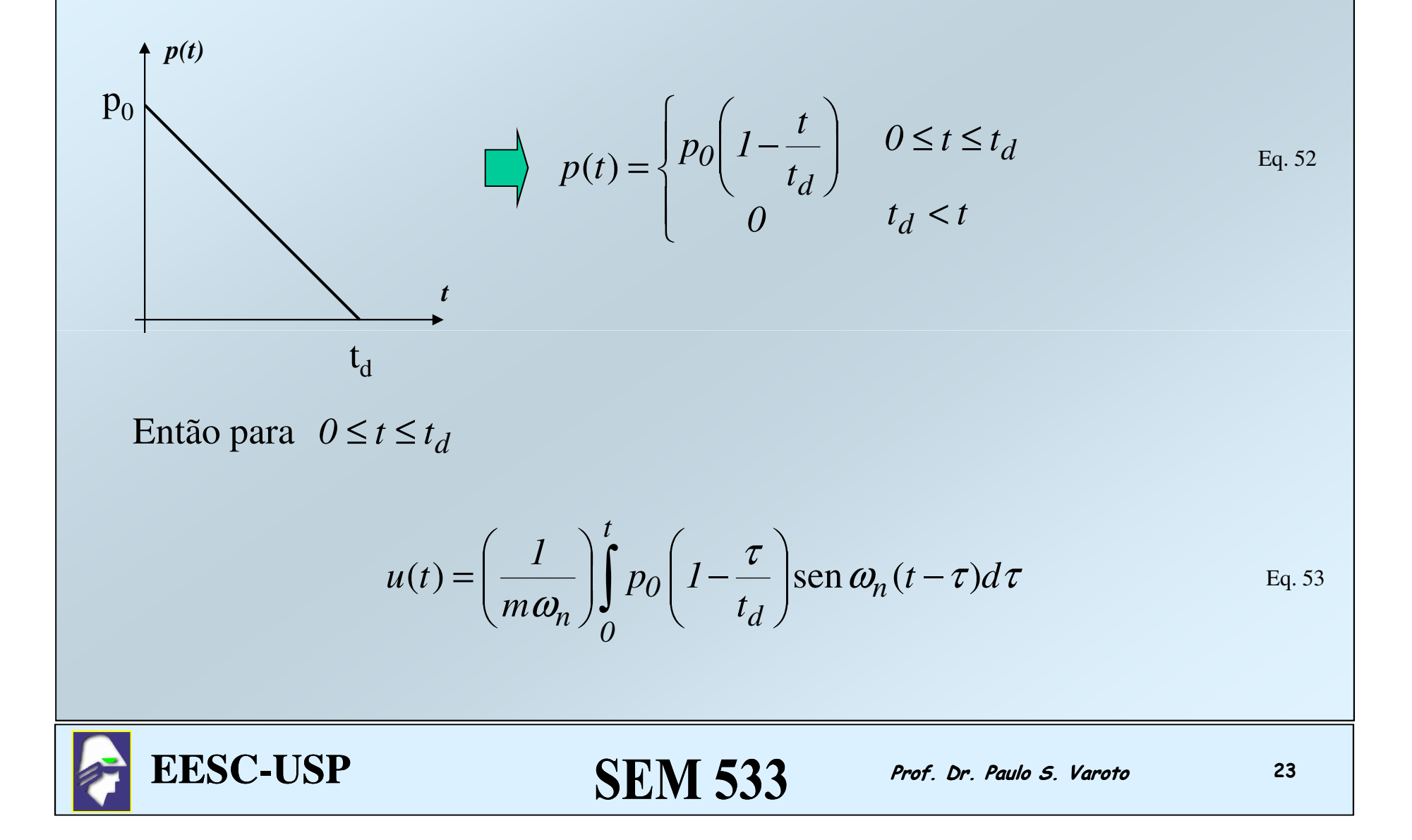

#### Integrando por partes vem

$$
u_I(t) = \left(\frac{p_0}{k}\right) \left[ I - \left(\frac{t}{t_d}\right) - \cos \omega_n t + \left(\frac{1}{\omega_n t_d}\right) \sin \omega_n t \right]
$$
  
Eq. 54

Agora a solução para t > t<sub>d</sub> é

$$
u_2(t) = \left(\frac{p_0}{k}\right) \left[\operatorname{sen} \omega_n t (1 - \cos \omega_n t_d) - \cos \omega_n t (\omega_n t_d - \operatorname{sen} \omega_n t_d)\right]
$$
Eq. 55

E a solução completa é obtida somando-se as soluções dadas pelas Eqs. 54 e 55

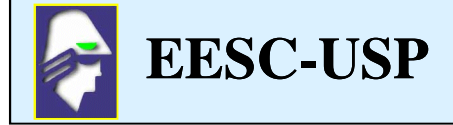

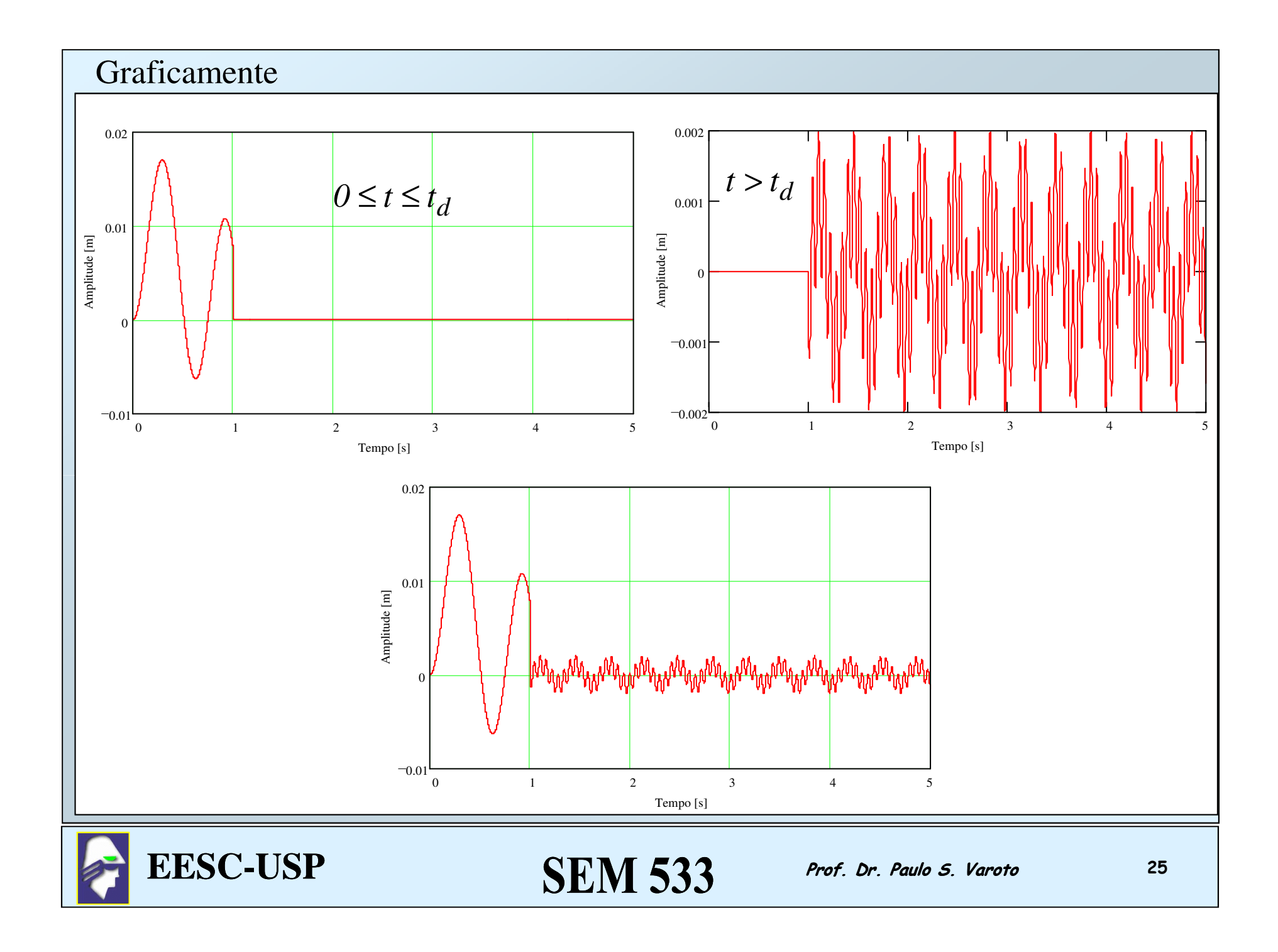

# **6 – RESPOSTA À EXCITAÇÃO PERIÓDICA**

### **6.1 – A Integral de Fourier**

Veremos uma ferramenta muito útil na obtenção da resposta forçada do Sistema de 01 GDL a excitações periódicas: as *Séries de Fourier* ! Seja o sinal abaixo, periódico e de período igual a*T*

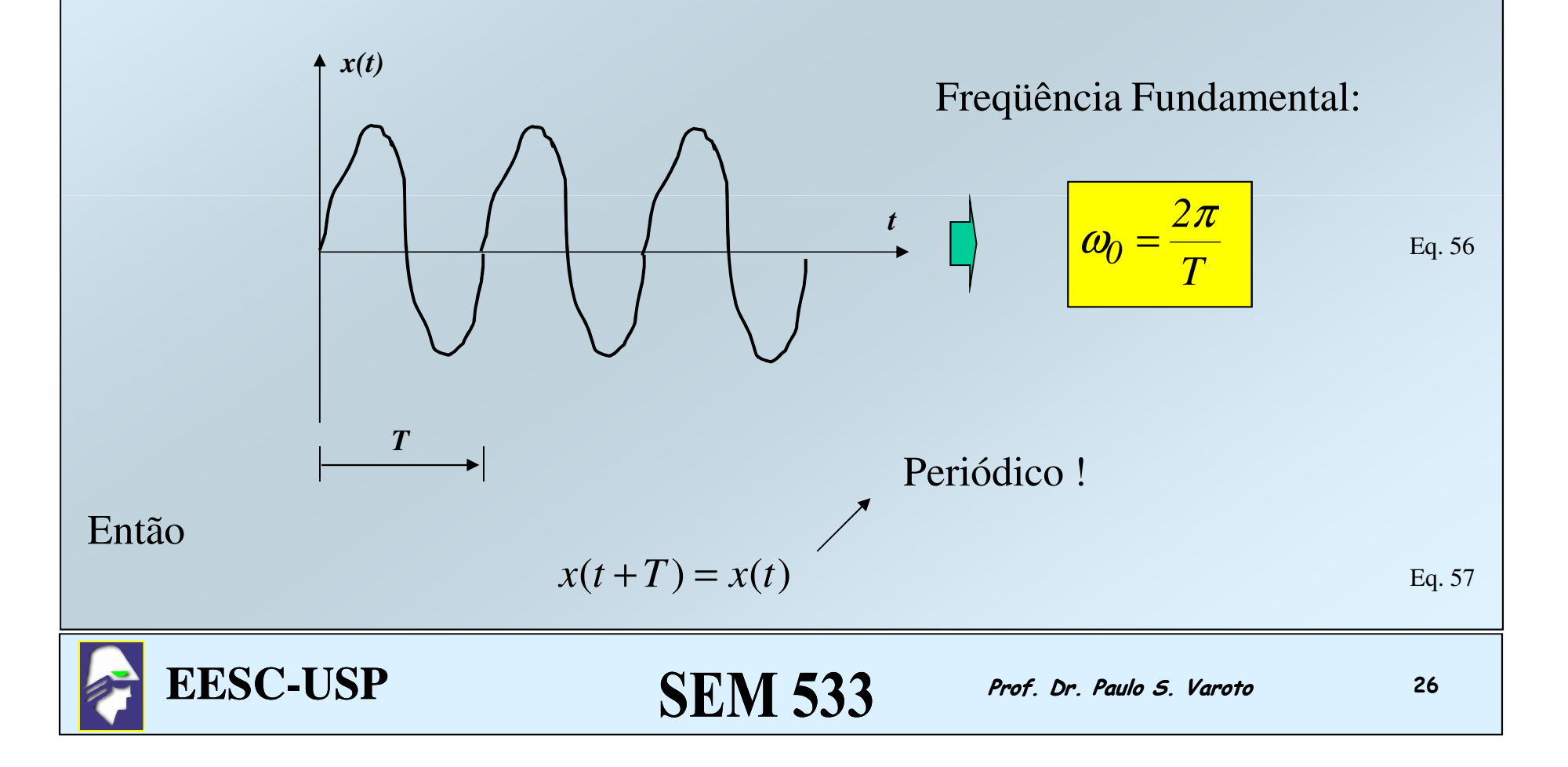

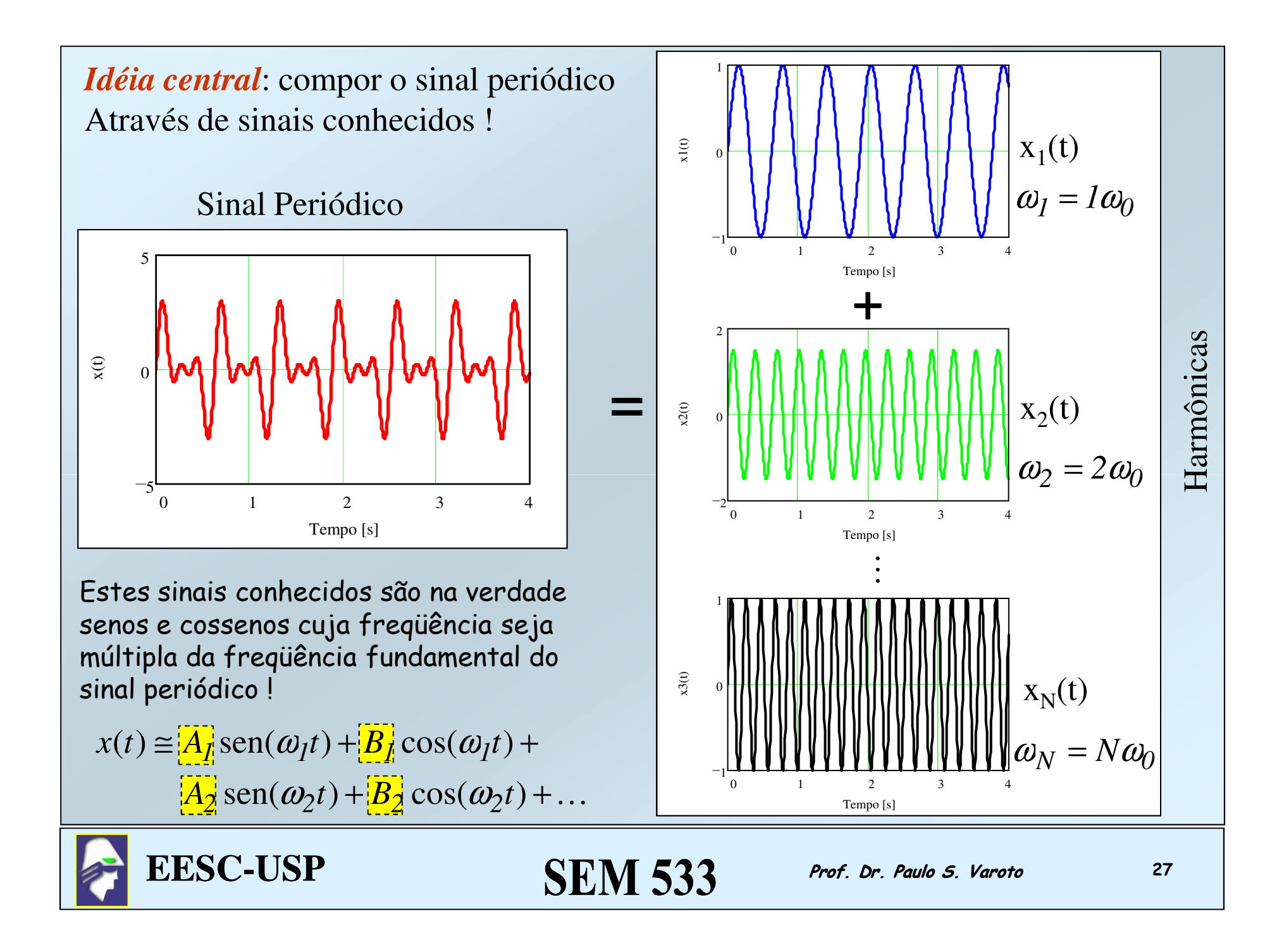

Um sinal que seja periódico e contínuo por partes, satisfazendo a Eq. 57 pode ser expandido em séries de Fourier de acordo com a seguinte expressão

$$
x(t) = \frac{a_0}{2} + \sum_{p=1}^{\infty} a_p \cos(p\omega_0 t) + \sum_{p=1}^{\infty} b_p \sin(p\omega_0 t)
$$
 Eq. 58

 Onde ω*0* é a freqüência fundamental do sinal, conforme definido pela Eq. 56 e Os coeficientes  $a_0$ ,  $a_p$  e  $b_p$  são denominados coeficientes da série de Fourier, E são definidos de acordo com as seguintes expressões

$$
a_0 = \frac{2}{T} \int_{\tau}^{\tau+T_0} x(t)dt
$$
  
\n
$$
a_p = \frac{2}{T} \int_{\tau}^{\tau+T_0} x(t) \cos(p\omega_0 t)dt
$$
  
\n
$$
b_p = \frac{2}{T} \int_{\tau}^{\tau+T_0} x(t) \sin(p\omega_0 t)dt
$$
  
\n
$$
E_q.61
$$
  
\n
$$
E_q.61
$$
  
\n
$$
E_q.61
$$
  
\n
$$
E_q.61
$$
  
\n
$$
E_q.61
$$
  
\n
$$
E_q.61
$$
  
\n
$$
E_q.61
$$
  
\n
$$
E_q.61
$$
  
\n
$$
E_q.61
$$
  
\n
$$
E_q.61
$$
  
\n
$$
E_q.61
$$
  
\n
$$
E_q.61
$$
  
\n
$$
E_q.61
$$
  
\n
$$
E_q.62
$$
  
\n
$$
E_q.63
$$

Embora teoricamente uma expansão em séries de Fourier exija um número infinito de termos, na prática *x(t)* é aproximado de maneira satisfatória truncando-se a série em apenas alguns de seus termos. O termo *a0* representa o valor médio do sinal no intervalo de tempo *T*. Para fins de cálculo dos coeficientes, as seguintes relações podem ser empregadas

$$
\int_{0}^{T_{0}} x(t)dt \approx \Delta t \left[ \frac{x0}{2} + \left( \sum_{p=1}^{M} x_{p} \right) + \frac{x_{M}}{2} \right]
$$
\n
$$
\int_{0}^{T_{0}} x(t)dt \approx \Delta t \sum_{p=1}^{M} x_{p}
$$
\n
$$
\int_{0}^{T_{0}} x(t)dt \approx \Delta t \sum_{p=1}^{M} x_{p}
$$
\n
$$
\int_{0}^{T_{0}} x(t)dt \approx \Delta t \sum_{p=1}^{M} x_{p}
$$
\n
$$
\int_{0}^{T_{0}} x(t)dt \approx \Delta t \sum_{p=1}^{M} x_{p}
$$
\n
$$
\int_{0}^{T_{0}} x(t)dt \approx \Delta t \sum_{p=1}^{M} x_{p}
$$
\n
$$
\int_{0}^{T_{0}} x(t)dt \approx \Delta t \sum_{p=1}^{M} x(t) + \Delta t \sum_{p=1}^{M} x(t) + \Delta t \sum_{p=1
$$

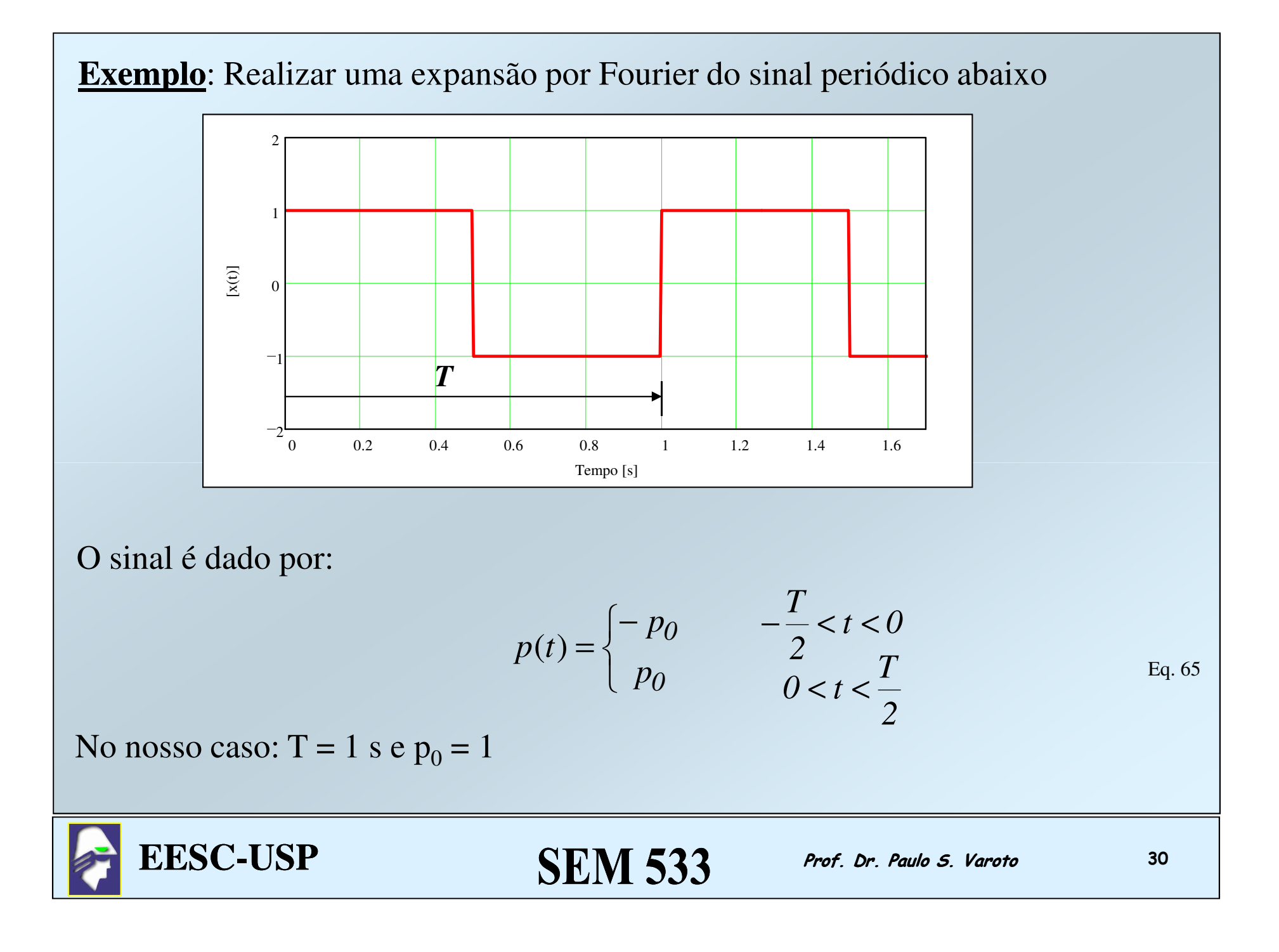

Então temos os seguintes resultados:

$$
a_0 = \frac{2}{T} \int_{-T/2}^{T/2} p(t) dt = 0
$$
 Eq. 66

$$
a_p = \frac{2}{T} \int_{-T/2}^{T/2} p(t) \cos(p \omega_0 t) dt = 0
$$
 Eq. 67

$$
b_p = \frac{2}{T} \int_{-T/2}^{T/2} p(t) \operatorname{sen}(p \omega_0 t) dt = \frac{2p_0}{p\pi} (\cos(p\pi) - 1)
$$
 Eq. 68

A Eq. 68 pode ainda ser escrita como:

$$
b_p = \frac{4p_0}{p\pi} p = 1,3,5,...
$$
 Eq. 69

**EESC-USP**

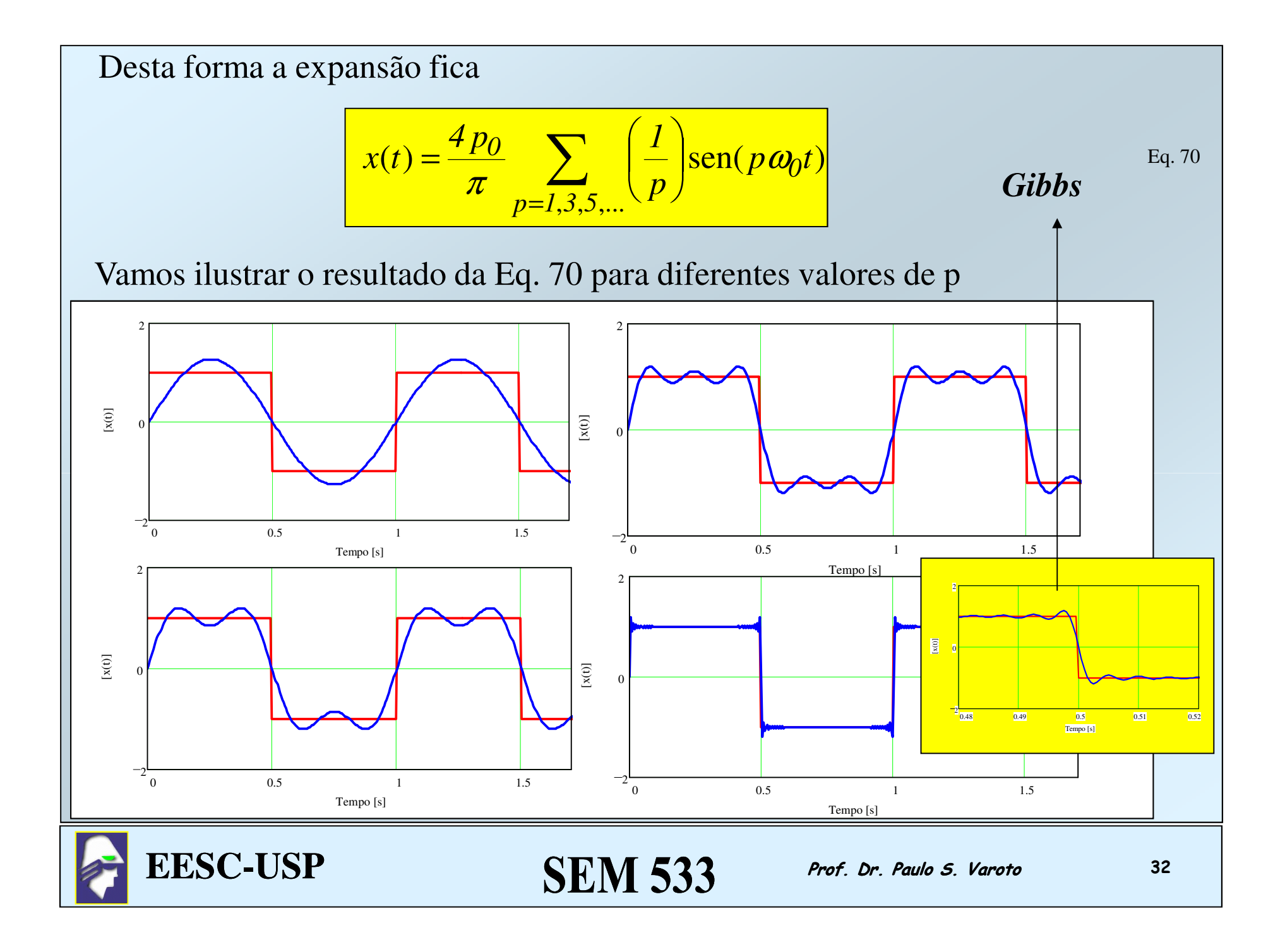

Um resultado extremamente útil das Séries de Fourier é o chamado *espectro do sinal*. O espectro é um gráfico dos termos da série em função das freqüências múltiplas de <sup>ω</sup>*0*. Para o nosso exemplo o gráfico seria apenas os  $b_p$  visto que  $a_p = 0$ . Quando os coeficientes são todos não nulos podemos construir o espectro fazendo  $(a_p^2 + b_p^2)^{1/2}$ .

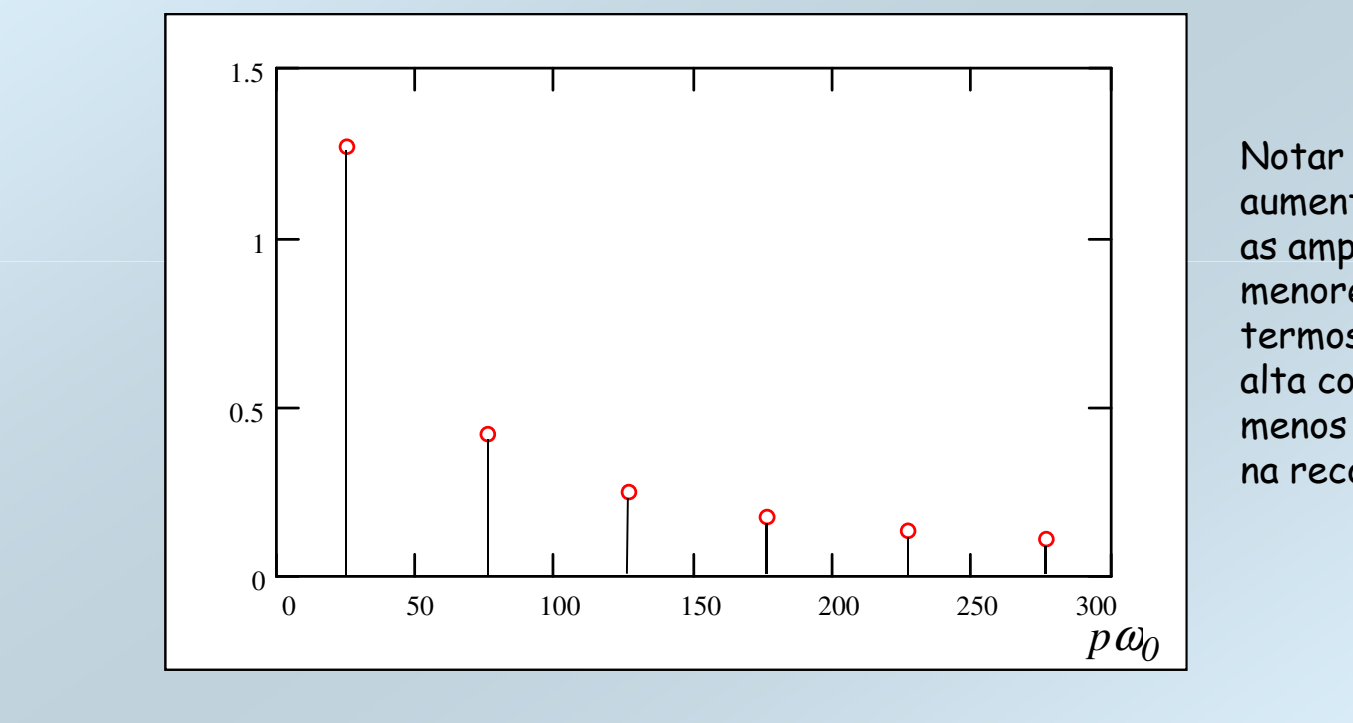

Notar que a medida que aumentamos o valor de p as amplitudes são cada vez menores indicando que os termos de freqüência mais alta contribuem cada vez menos em termos de amplitude na reconstrução do sinal !

**EESC-USP**